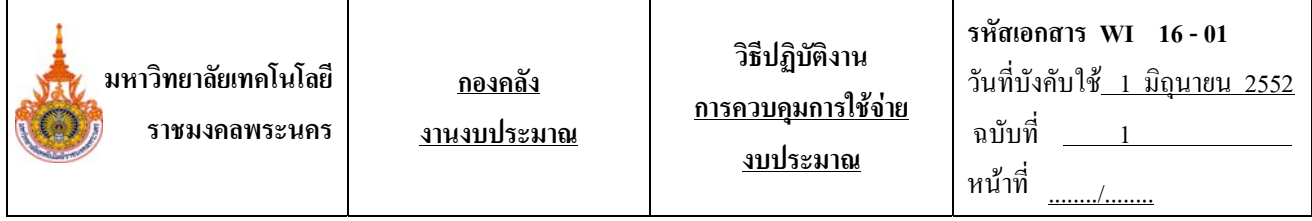

### **1. วัตถุประสงค**

เพื่อเปนแนวทางในการควบคุมการใชจายเงินงบประมาณของมหาวิทยาลัยเทคโนโลยีราชมงคลพระนคร

#### **2. ขอบขาย**

เริ่มจากการได้รับจัดสรรเงินงบประมาณการโอนหมวดรายจ่าย การโอนเงินเหลือจ่าย จนถึงการ รายงานผลการใช้จ่ายเงินงบประมาณและเงินรายได้

### **3. วิธีการปฏิบัติงาน**

### **3.1 การจัดสรรเงินงบประมาณ**

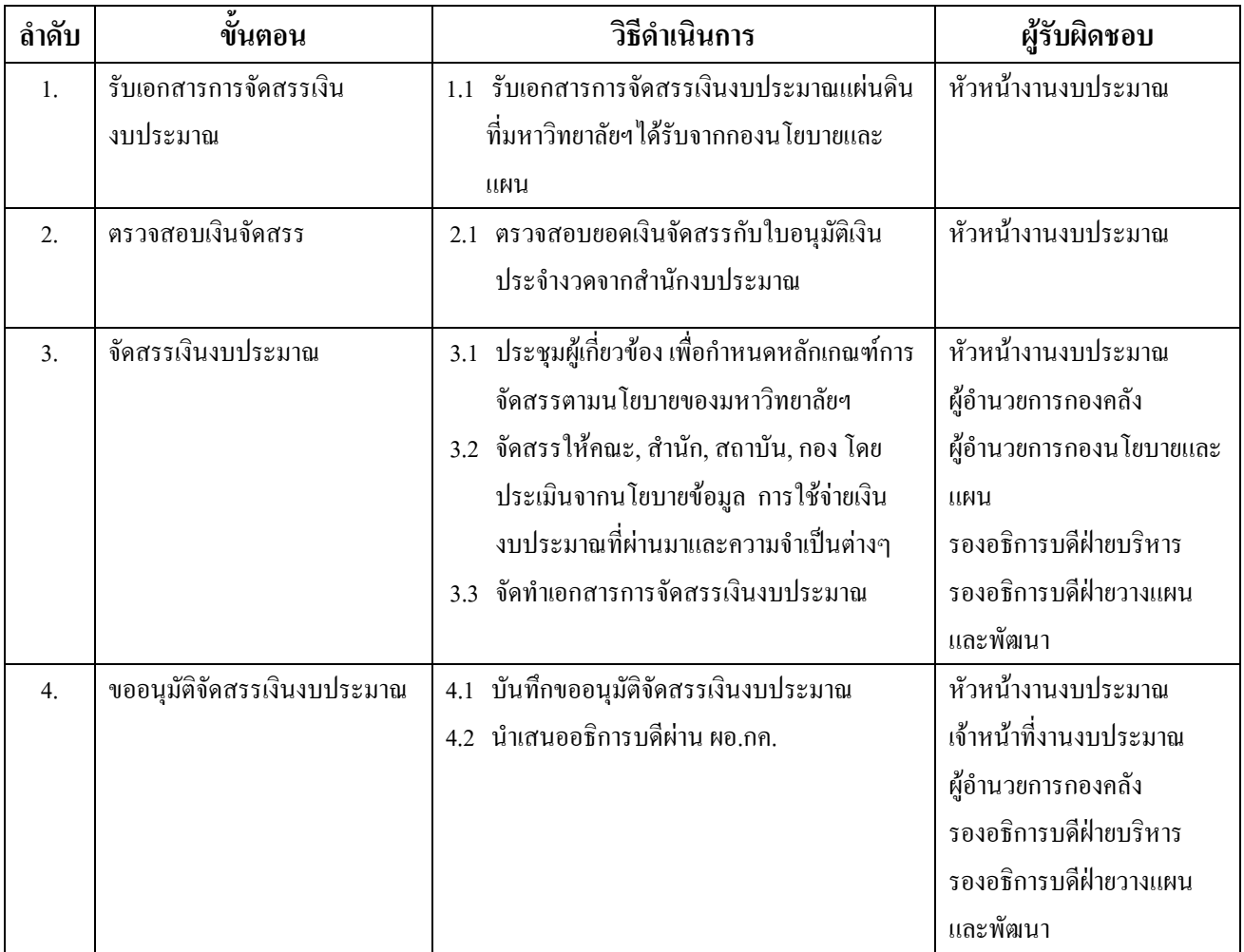

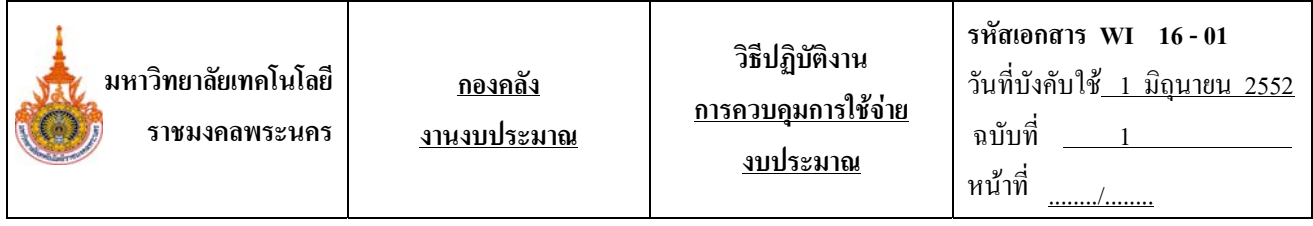

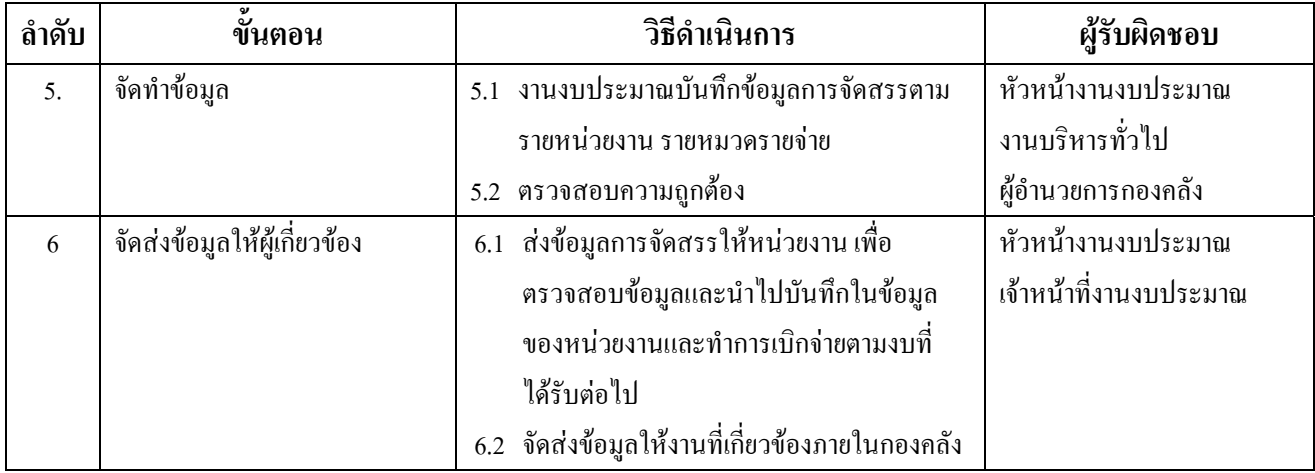

# **3.2 การควบคุมการใชจายเงินงบประมาณแผนด ินและเงินรายได**

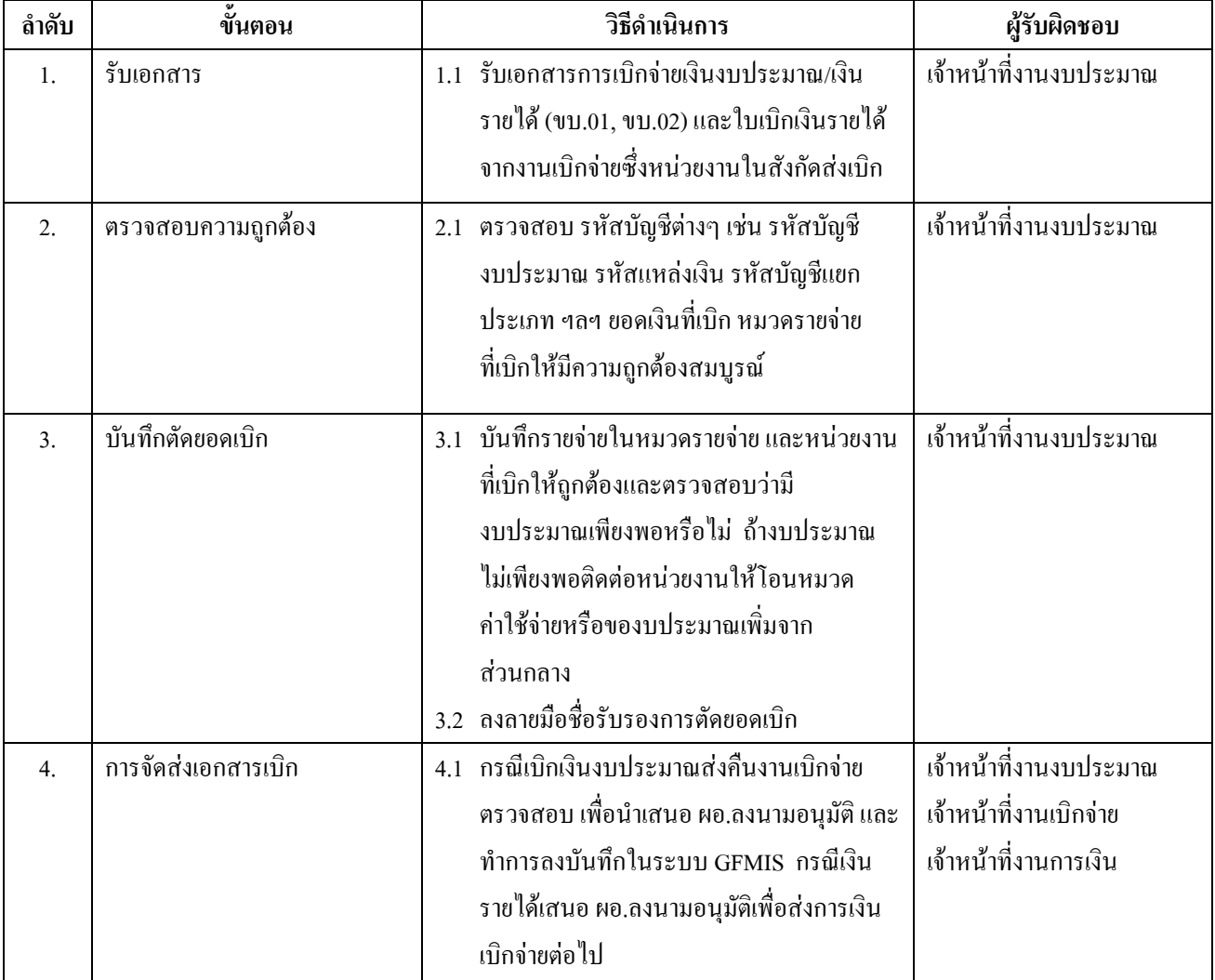

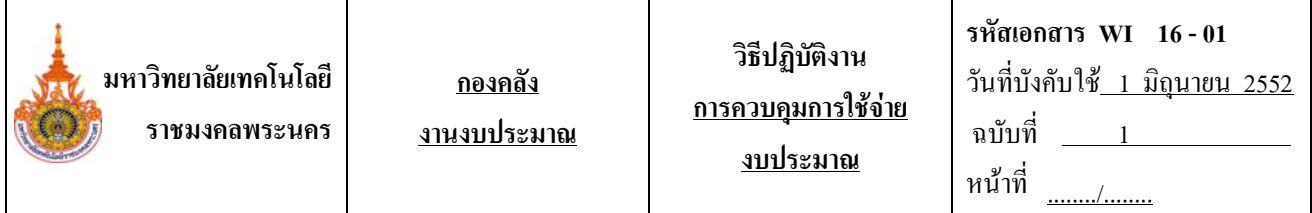

## **3.3 การโอนเงินงบประมาณ**

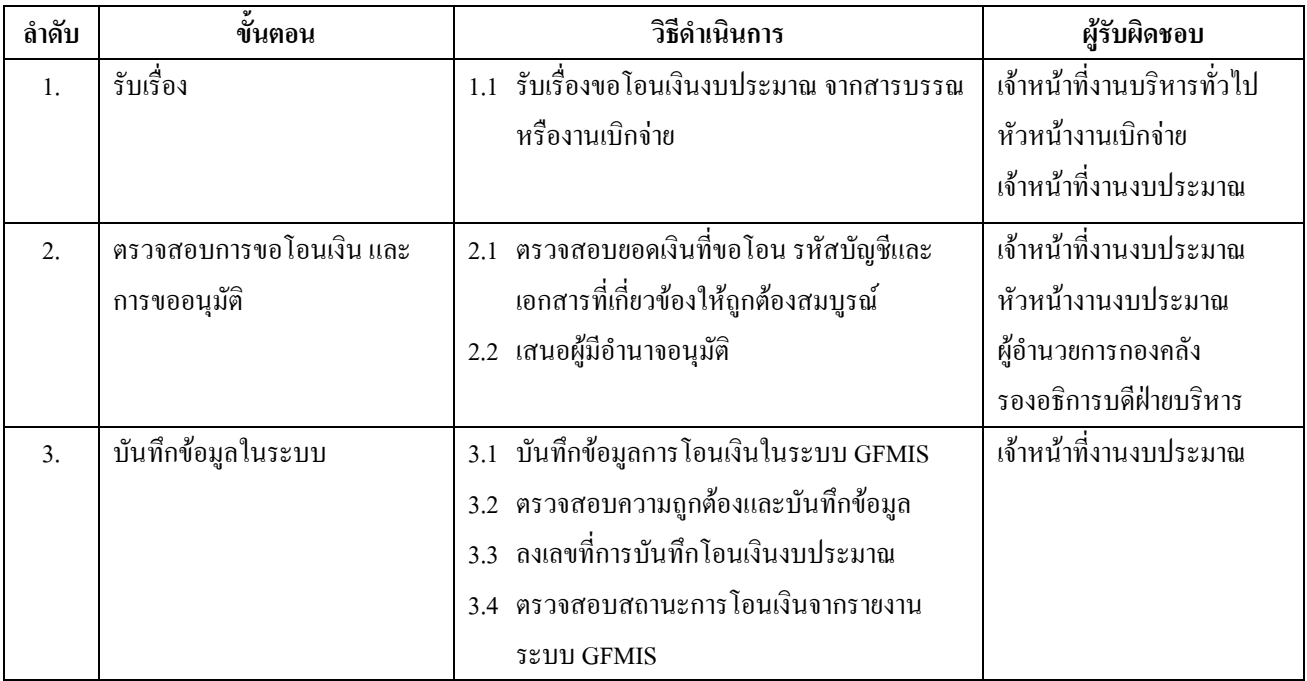

# **3.4 การสรางรหัสครุภัณฑในระบบ GFMIS**

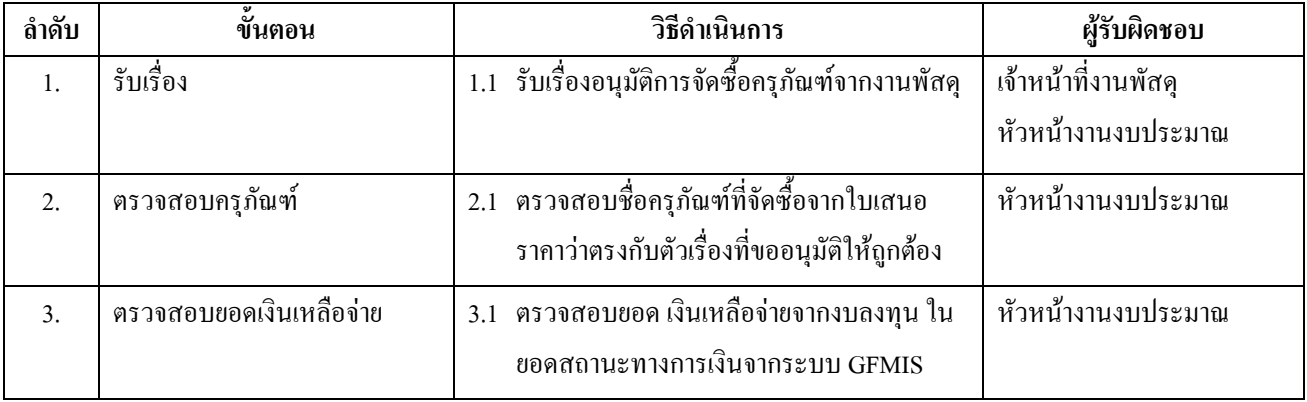

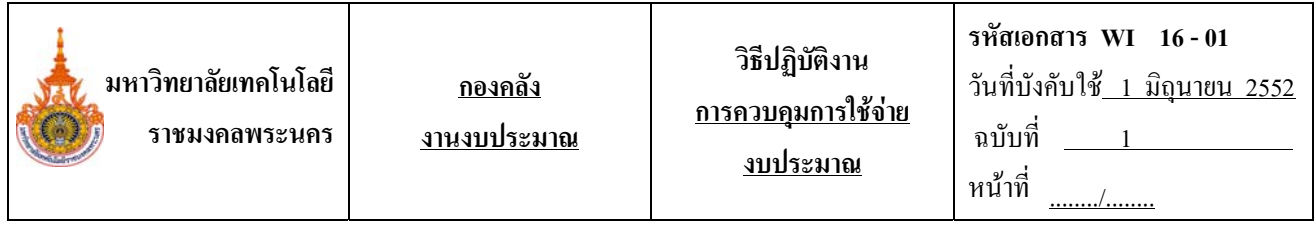

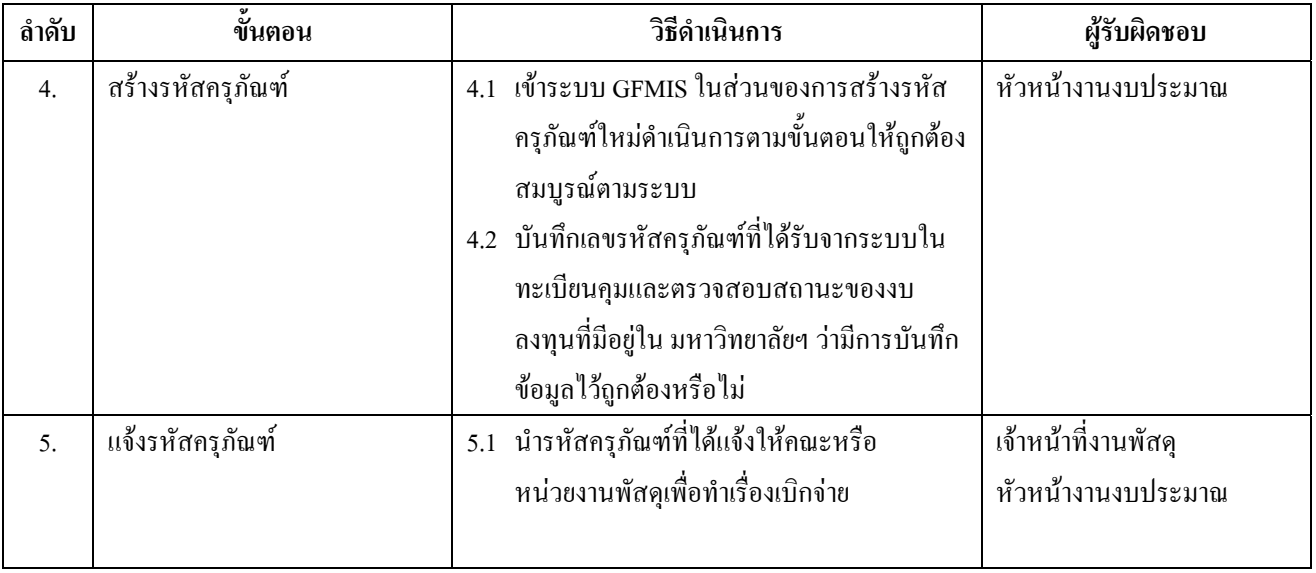

## **3.5 การโอนงบประมาณเงินรายได**

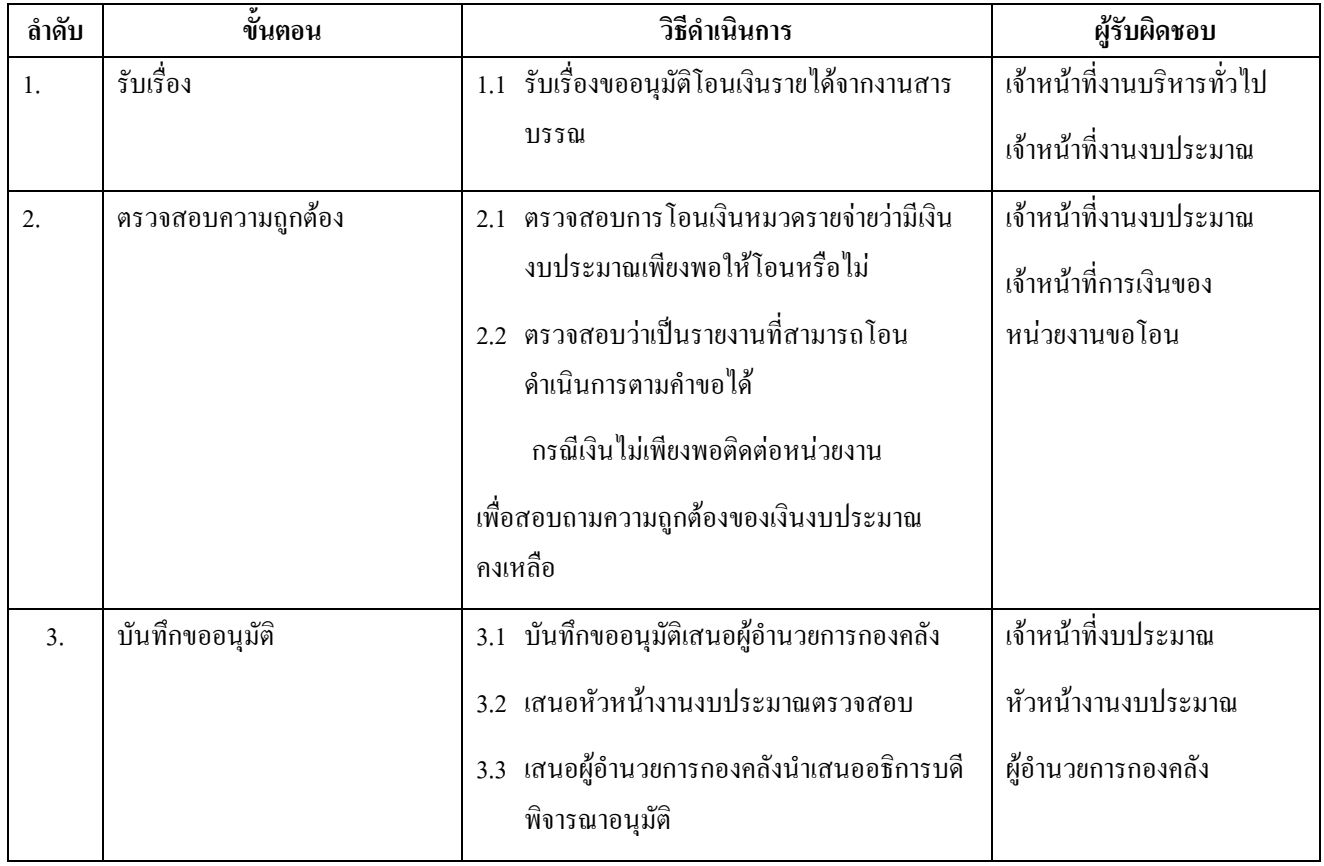